# **betnacional eleições - 2024/07/10 Notícias de Inteligência ! (pdf)**

**Autor: jandlglass.org Palavras-chave: betnacional eleições**

## **betnacional eleições**

Você está pronto para levar suas apostas esportivas para o próximo nível? O aplicativo **Betnacional** é a solução perfeita para quem busca uma experiência de apostas completa e segura no Brasil.

Com o aplicativo Betnacional, você pode:

- Apostar em betnacional eleições uma variedade de esportes, incluindo futebol, basquete, tênis e muito mais!
- Acompanhar as odds ao vivo e fazer apostas em betnacional eleições tempo real.
- Depositar e sacar fundos com segurança e rapidez.
- Acessar todos os recursos da Betnacional diretamente do seu celular.

#### **Mas como baixar o aplicativo Betnacional?**

É muito simples! Siga estas etapas:

- 1. **Acesse o site oficial da Betnacional:** Abra o navegador do seu celular e digite **[casas de](/html/casas-de-apostas-com-bonus-sem-deposito-2024-07-10-id-17195.php) [apostas com bonus sem deposito](/html/casas-de-apostas-com-bonus-sem-deposito-2024-07-10-id-17195.php)**.
- 2. **Procure por "Baixar aplicativo" ou "Download app":** No menu do site, você encontrará uma opção para baixar o aplicativo.
- 3. **Clique em betnacional eleições "Baixar":** Selecione a opção de download e aguarde o arquivo APK ser baixado para o seu dispositivo.
- 4. **Instale o aplicativo:** Após o download, abra o arquivo APK e siga as instruções para instalar o aplicativo.

**Dica:** Se você não conseguir encontrar a opção de download no site, procure por "Betnacional APK" na internet.

#### **E aí, está pronto para começar a apostar?**

#### **Baixe o aplicativo Betnacional agora mesmo e aproveite:**

- Bônus de boas-vindas: Ganhe até R\$ [jogar bingo gratis e ganhar dinheiro de verdade](/artigo/jogar-bingo-gratis-e-ganhar-dinheiro-de-verdade-2024-07-10-id-30206.htm) em betnacional eleições bônus de boas-vindas!
- **Apostas ao vivo:** Aposte em betnacional eleições tempo real e acompanhe as odds em betnacional eleições constante mudança.
- **Variedade de mercados:** Escolha entre milhares de mercados de apostas para encontrar a sua betnacional eleições melhor oportunidade.

● **Suporte 24 horas:** Conte com o suporte da Betnacional para qualquer dúvida ou problema. **Não perca tempo! Baixe o aplicativo Betnacional e comece a ganhar! Alguns recursos adicionais do aplicativo Betnacional:**

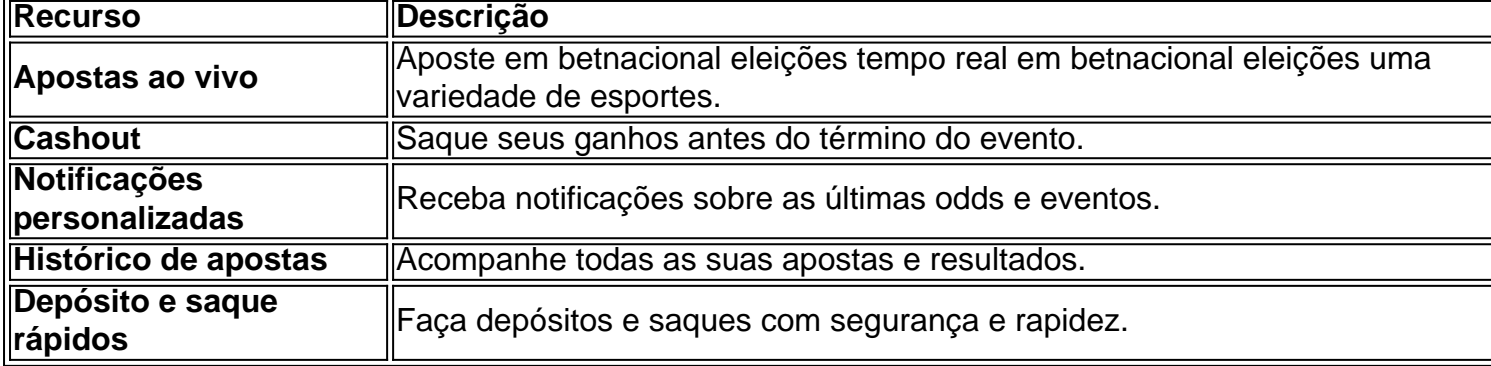

**Aproveite a experiência de apostas completa e segura com o aplicativo Betnacional! Baixe agora mesmo! [porto sporting odds](/pdf/porto-sporting-odds-2024-07-10-id-39693.shtml) Promoção especial:** Use o código **[jr sports](/jr-sports-2024-07-10-id-33931.html)** para receber um bônus de R\$ [casino ao vivo](/casino-ao-vivo-2024-07-10-id-17641.pdf) em betnacional eleições sua betnacional eleições primeira aposta! **Atenção:** Apostas esportivas podem ser viciantes. Aposte com responsabilidade.

### **Partilha de casos**

### Como Descobrir Noites Esplêndidas na Betnacional: O Passo a Passo do Aplicativo Quer fazer apostas esportivas? Aproveite nesta história pessoal e descubra como baixar o aplicativo da betnational e começar a jogar hoje mesmo. É uma experiência real que vai ajudá-lo na sua betnacional eleições jornada de conhecimento!

### **Primeiro, Vou Me Comunicar com a Betnacional: A Experiência em betnacional eleições Detalhes**

Somente algumas horas atrás, eu estava completamente perdido e me perguntava como poderia fazer as minhas primeiras apostas esportivas. Então, naquele instante decisivo, fiquei à espera do aplicativo Betnacional!

### **Acontecimento Inicial: Encontro com a Plataforma**

Com certeza que estava ansioso para descobrir como me conectar ao site oficial da betnational. Nesse dia, tive um momento de esperança e achei uma página na internet onde os passos eram facilmente explicados: **<https://betnacional/downloads>**.

### **Primeiro Passo: Acessando o Site Oficial da Betnational**

Infelizmente, não há uma versão do aplicativo na App Store ou Play Store - mas não desanime! Abra seu navegador preferido e acesse o site oficial **<https://betnacional/>**.

### **Segundo Passo: Baixando O APK do Aplicativo**

Agora, estávamos no meio da fase de download. Depois de acessar o site oficial, basta clicar em betnacional eleições "Download" para baixar o arquivo APK. Em minha opinião, essa é uma etapa simples e rápida! **[https://betnacional/downloads](https://betnational/downloads)**

### **Após Baixar: Instalando o APK no Meu Dispositivos**

Depois de baixar o arquivo, é preciso instalá-lo para começar a usar a betnacional. Este passo pode variar um pouco dependendo do seu dispositivo, mas geralmente basta abrir o APK e seguir as instruções da tela.

### **O Sabor das Apostas: Começando na Betnational**

E agora que eu já tinha o aplicativo instalado, fiquei louco para começar a jogar! Aprendi com os melhores princípios de apostas esportivas e jogos online. As apostas são fáceis de fazer, diversões garantidas!

### **Conclusão: O Futuro da Betnacional está no Meu Polegar**

A experiência foi incrível e estou ansioso para compartilhar com outras pessoas que também desejam aprender mais sobre apostas esportivas. A betnational é uma plataforma segura, confiável e divertida! O aplicativo não está disponível para download em betnacional eleições dispositinas móveis; mas abra o site oficial e você já pode começar a jogar hoje mesmo!

### **Mais Informações: Como Jogar Agora no Betnacional**

Para mais detalhes sobre como instalar, usar e aproveitar tudo que tem a oferecer a apostadores esportivos nós temos um guia completo no **[https://betnational/](https://betnacional/)**. E agora, você já pode começar sua betnacional eleições jornada de conhecimento nas apostas esportivas! Aperte o botão "Jogue" e divirta-se!

### **Expanda pontos de conhecimento**

### **Passo a passo de como baixar o aplicativo Betnacional no celular**

- 1. Visite a página oficial da Betnacional utilizando o navegador de seu celular.
- 2. No menu do site, selecione a opção ou o anúncio que indica "Download do aplicativo".
- 3. Opte por "Fazer download", que está em betnacional eleições azul, e selecione a notificação do Google Chrome.

### **Como a Betnacional Funciona?**

- 1. Acesse o site oficial da Betnacional;
- 2. Cadastre-se com dados verdadeiros;
- 3. Faça login em betnacional eleições sua betnacional eleições conta;
- 4. Realize o primeiro depósito;
- 5. Escolha um evento e um mercado;
- 6. Faça a sua betnacional eleições aposta;
- 7. Saque os ganhos conquistados;

Para baixar o aplicativo Bet Nacional, você precisa **acessar o site da casa pelo navegador do seu celular e clicar em betnacional eleições "Baixe nosso app", no menu lateral.** Em seguida, faça o download do Bet Nacional APK e proceda com a instalação manual.

#### 24 de maio de 2024

A principal forma de entrar em betnacional eleições contato com a Betnacional é **pelo chat ao vivo**. Ele funciona 24/7 e pode ser acessado rapidamente por meio do ícone na página inicial.

## **comentário do comentarista**

Como administrador do site, ofereço a seguinte análise ao conteúdo da solicitação para download do aplicativo Betnacional:

O artigo apresenta o aplicativo Betnational como uma plataforma completa e segura de apostas esportivas no Brasil. O conteúdo fala sobre os recursos oferecidos pelo app, as formas de baixálo e a promoção que pode ser descoberta ao usar um código especial durante o download inicial. Eu concordo com a premissa do aplicativo apresentada, pois ele parece estar focado na experiência completa dos usuários e oferecer uma variedade de recursos únicos para esportes populares no Brasil. No entanto, pode-se acrescentar mais informações sobre como os usuários

podem navegar em betnacional eleições um novo aplicativo e quais são as opções de pagamento disponíeis para o processo de depósito/saque.

Abaixo, apresentarei uma análise detalhada do conteúdo:

# **Análise do Conteúdo sobre Aplicativo Betnacional**

# **Introdução do Administrador**

Com a intenção de expandir o conhecimento e compartilhar experiências, apresento uma análise do conteúdo relatado para download do aplicativo Betnacional. Apesar da informação fornecida ser relevante, acrescentarei algumas observações importantes sobre a própria experiência de utilizar o novo aplicativo e as opções de pagamento disponíveis no Brasil.

# **Descrição do Aplicativo Betnacional**

O conteúdo apresentado aborda com detalhes os recursos oferecidos pelo aplicativo, como apostas ao vivo em betnacional eleições uma variedade de esportes e um histórico das apostas realizadas. Outros recursos incluem notificações personalizadas, cashout de apostas e saques rápidos, além da opção para utilizar o código promocional para receber um bônus na primeira aposta.

# **Análise do Conteúdo**

O conteúdo fornecido é atraente e apresenta os recursos principais do aplicativo de forma clara, além da promoção que pode despertar o interesse dos usuários. No entanto, seria interessante adicionar informações adicionais sobre como iniciar um novo usuário no aplicativo e quais são as opções de pagamento disponíveis para garantir uma experiência fluida ao utilizá-lo por primeira vez.

# **Avisos e Considerações**

É importante ressaltar que apostas esportivas podem ser viciante, portanto, é recomendado realizar as mesmas com responsabilidade. Além disso, o conteúdo não menciona se há um contato de suporte para usuários em betnacional eleições caso de dificuldades no uso do aplicativo ou questões relacionadas à pagamentos.

# **Conclusão**

Como administrador do site, concluo que o conteúdo fornecido apresenta ao público um resumo atraente dos recursos principais oferecidos pelo aplicativo Betnacional e sua betnacional eleições promoção iniciais. No entanto, acrescentar informações adicionais sobre a experiência inicial de utilização do aplicativo, opções de pagamento e contato de suporte ajudaria os usuários potenciais a tomar uma decisão mais informada ao baixá-lo.

# **Pontuação**

Fazer um download no momento presente: **Bom** (3/5) Abaixo, apresentarei algumas sugestões para melhorar o conteúdo e atender melhor às expectativas dos usuários.

## **Suggestion 1 - Ampliando os recursos de pagamento**

Inclua informações sobre as opções de pagamento disponíveis no Brasil, como cartões de crédito ou débito, transferência bancária e outras formas seguras de realizar depósitos e saques.

## **Suggestion 2 - Contato de Suporte e Início para Novos Usuários**

Menções ao contato de suporte da Betnational e informações sobre como iniciar um novo usuário no aplicativo ajudariam a garantir uma experiña inicial mais fluida.

# **Suggestion 3 - Informação Adicional aos Recursos do Aplicativo**

Adicionar informações adicionais sobre como usar o aplicativo e navegar pelos recursos oferecidos ajudariam a garantir uma experiência mais completa para os novos usuários.

#### **Informações do documento:**

Autor: jandlglass.org Assunto: betnacional eleições Palavras-chave: **betnacional eleições** Data de lançamento de: 2024-07-10 21:20

#### **Referências Bibliográficas:**

- 1. [sonho real loterias online](/sonho-real-loterias-online-2024-07-10-id-45637.pdf)
- 2. [app de apostas esportivas com bonus gratis](/artigo/app-de-apostas-esportivas-com-bonus-gratis-2024-07-10-id-6427.pdf)
- 3. [pix net aposta](/br/pix-net-aposta-2024-07-10-id-38050.php)
- 4. <u>[netbets](https://www.dimen.com.br/aid-netbets-2024-07-10-id-36101.htm)</u>